<span id="page-0-0"></span>**THS** This is part of [Family API](https://osfree.org/doku/doku.php?id=en:docs:fapi) which allow to create dual-os version of program runs under OS/2 and DOS

**Note:** This is legacy API call. It is recommended to use 32-bit equivalent

2021/09/17 04:47 · prokushev · [0 Comments](https://osfree.org/doku/doku.php?id=en:templates:legacy#discussion__section) 2021/08/20 03:18 · prokushev · [0 Comments](https://osfree.org/doku/doku.php?id=en:templates:fapiint#discussion__section)

# **VioScrLock**

This call requests ownership of (locks) the physical display buffer.

### **Syntax**

VioScrLock (WaitFlag, Status, VioHandle)

### **Parameters**

• WaitFlag ([USHORT](https://osfree.org/doku/doku.php?id=en:docs:fapi:ushort)) - input : Indicates whether the process should block until the screen I/O can take place.

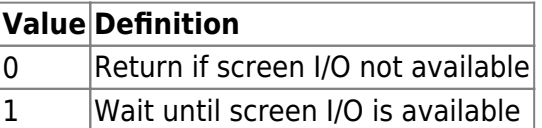

• Status [\(PUCHAR](https://osfree.org/doku/doku.php?id=en:docs:fapi:puchar)) - output : Address of the Indicator of whether the lock is successful, described below.

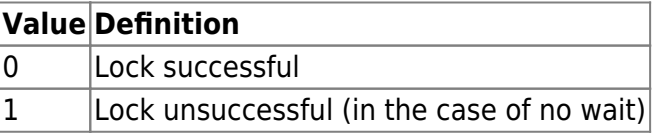

Status is returned only when  $AX = 0$ .

Status = 1 may be returned only when WaitFlag =  $0$ .

• VioHandle ([HVIO\)](https://osfree.org/doku/doku.php?id=en:docs:fapi:hvio) - input : Reserved word of 0s.

### **Return Code**

#### rc [\(USHORT\)](https://osfree.org/doku/doku.php?id=en:docs:fapi:ushort) - return

Return code descriptions are:

- $\bullet$  0 NO ERROR
- 366 ERROR\_VIO\_WAIT\_FLAG
- 430 ERROR\_VIO ILLEGAL\_DURING\_POPUP
- 434 ERROR\_VIO\_LOCK
- 436 ERROR\_VIO\_INVALID\_HANDLE
- 465 ERROR\_VIO\_DETACHED
- 494 ERROR\_VIO\_EXTENDED\_SG

### **Remarks**

This function call permits a process to determine if I/O to the physical screen buffer can take place. This prevents the process from writing to the physical buffer when the process is in the background. Processes must cooperate with the system in coordinating screen accesses.

Screen switching is disabled while the screen lock is in place. If a screen switch is suspended by a screen lock, and if the application holding the lock does not issue VioScrUnLock within a systemdefined time limit, the screen switch occurs, and the process holding the lock is frozen in the background. A process should yield the screen lock as soon as possible to avoid being frozen when running in the background. The timeout on the lock does not begin until a screen switch is requested.

When the screen lock is in effect and another thread in the same or different process (in the same session) issues VioScrLock, the second thread receives an error code. VioScrUnLock must be issued by a thread within the same process that issued VioScrLock.

### **Family API Considerations**

Some options operate differently in the DOS mode than in the OS/2 mode. Therefore, the following restriction applies to VioScrLock when coding in the DOS mode:

The status always indicates the lock is successful (Return code  $= 0$ ).

## **Bindings**

### **C Binding**

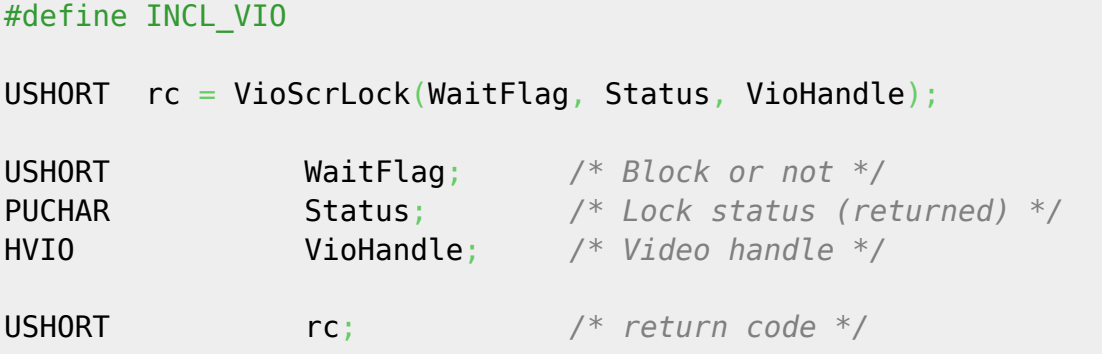

### **MASM Binding**

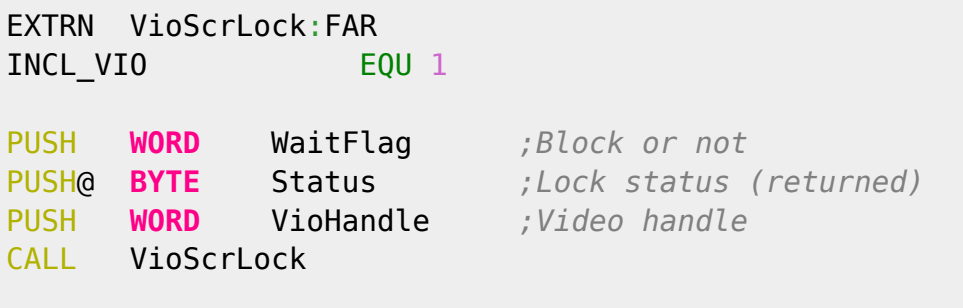

Returns **WORD**

### **Note**

Text based on [http://www.edm2.com/index.php/VioScrLock\\_\(FAPI\)](http://www.edm2.com/index.php/VioScrLock_(FAPI))

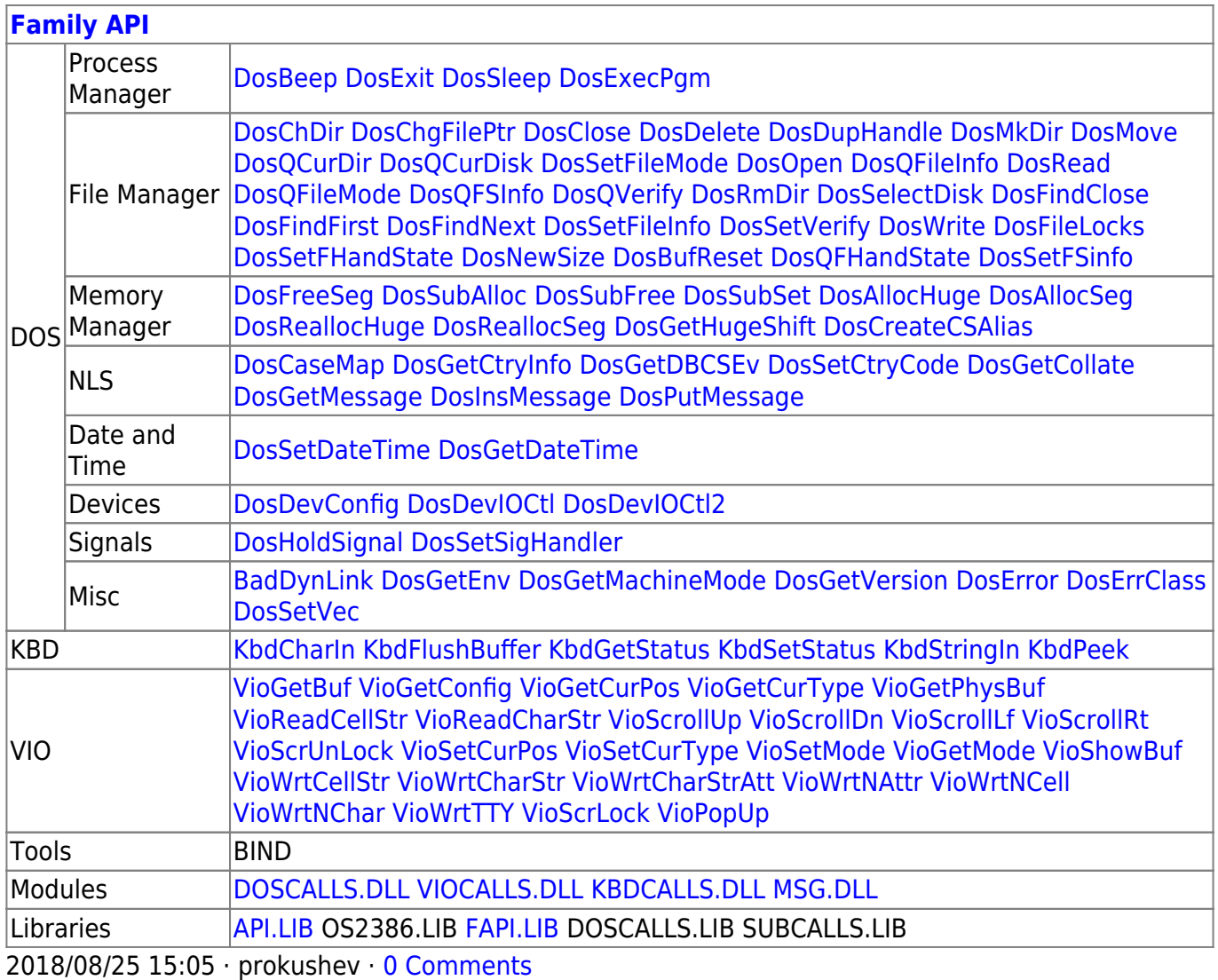

From: <https://osfree.org/doku/> - **osFree wiki**

Permanent link: **<https://osfree.org/doku/doku.php?id=en:docs:fapi:vioscrlock>**

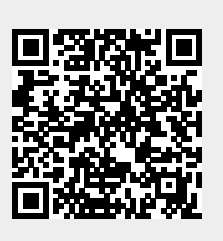

Last update: **2021/09/19 04:46**